Installing and cracking Adobe Photoshop is easy. First, you need to download the software from Adobe's website. Then, you should open the file and follow the on-screen instructions. The installation is complete once you've followed the instructions to the letter. Now, you should locate the crack file. This is usually available online. The crack file will patch the software so that you can activate the full version of the software. Once the patch is complete, you should then locate the crack file and open it. Once the crack is complete, you can start using Adobe Photoshop. Be sure to back up your files, since the software is only available for 30 days.

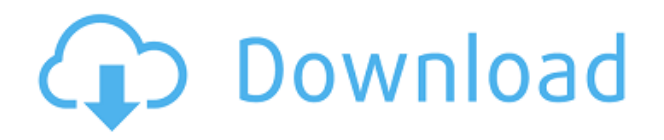

Before we get started, let me remind you that there will still be some image files in the library that Photoshop won't open. For example, there's not any way to fix bad sensor data in RAW images that are saved with too much compression or too much color information. That means you'll have to deal with RAW files by older versions of Photoshop. Similarly, true-color 8-bit images saved with Photoshop CC will only open or save when using a channel-based (lightness-contrast-saturation) color profile. When necessary, you can use the 'Save As' icon on the top bar to convert nearly any file type into a Photoshop-compatible format. However, the app doesn't create files with new file names automatically (though it can do so by right-clicking). Rather, you'll have to do so manually, and then **Edit > Convert > Save For Web** or similar some image file. **ABOVE:** A dragon comes to life in the final step. The dragon appears as the final stroke on the canvas, overlapping the previous stroke. **BELOW:** A preview of the dragon before applying the final stroke (pasted from PS CC 2015). As long as you have 128-bit color (24-bit RGB or 8-bit grayscale) or higher, no color space conversion is necessary when using Photoshop. Like the Apple Preview tool, Photoshop will automatically warn you if images contain colors outside of the original format, but it will open such files nevertheless. This includes green-based images if the file lacks a.PNG extension. As long as the original file hasn't had its colors manipulated, Photoshop will open it correctly. Unlike Adobe's other imageediting programs, the RGB/CMYK Profile option in the right panel brings up a dialog when you try to open files that contain color profiles embedded in the image.

## **Photoshop 2022 () Activation Code With Keygen X64 {{ finaL version }} 2022**

## **How do I use the Fill tool?**

If you're filling a solid object within your image, such as a letter or an object such as a window, use the Fill tool to paint over the entire object, then deselect it by pressing D. You can also do this by turning the Object Selection tool on and over. If you'd like to create a gradient, you need to select a Gradient tool and then select Area or Path or Stroke. You have the option of using one gradient on a whole layer or on multiple layers. You can then select a color in the middle of the gradient or select from the available colors. Next, you have the option to apply an inside gradient or outside. For inside, you'd select to apply it in the middle of the palette, then select a color in the middle of that gradient. For outside, you select from the palette to apply it to the whole canvas. **How do I use the Gradient tool?**

To apply a gradient to an object, use the Gradient tool. First, select the object you want to use the gradient on. Next, you can adjust the gradient settings by selecting the inside or outside option and selecting the color of your choosing. You can also select the angle of the gradient and, of course, select the color you'd like to use. As with the Fill tool, use the D key to deselect an object. The Scratch channel lets you borrow color from one of your layers and apply a color dodge, tint, or blend mode on it. This could be a great way to give your images that initial "wow factor" you might be looking for. (Or give your images a little breathing room if you want to save yourself from going overboard with a background color).

 $e3d0a04c9c$ 

## **Download Photoshop 2022 ()Free Registration Code 64 Bits 2023**

With a major update to Photoshop also comes the ability to work with layers to process multiple images. The JPEG2000 format allows you to process images per layer instead of the traditional per-file basis, this greatly enhances productivity and removes many bottlenecks and improvements that can only be achieved by going layer-based. One of the best-known 2D ripping techniques is the use of the "Fill" or "Mirror" filters in Photoshop to easily create reference planes for your images. Thanks to the new "Copy" and "Paste" features built into the faster native APIs, you can now drag and drop the new references into your RAW images with no external plugins to get those planes up with less effort – ideal for all use cases. For web developers, Adobe Photoshop opens up a potential gold mine of open source projects. Having a Design system and the Photoshop development team cracking open the features built into Photoshop for others to use is the logical next step. While there are many amazing features included in the newest release of Photoshop, let's take a look at the ones that almost every photographer, including pros, use on a daily basis. For the full list of Photoshop's features see the link . In addition to the already powerful Photo Compositing feature set, which is a native feature of Photoshop, to achieve a final result just as you'd expect in Photoshop, Adobe has made some of their most ambitious features available on the web. These features include Content-Aware Feature Matching, Content-Aware Fill, and the addition of a smoother than ever control over Clone Stamp Tool feathering and other brush features.

oil paint filter for photoshop cc 2014 free download oil paint filter for photoshop free download oil paint filter for photoshop cc 2019 free download oil paint filter for photoshop cs3 free download download oil paint filter for photoshop cc free download oil paint filter for photoshop download older version of photoshop creative cloud download an older version of photoshop microsoft photoshop free download full version free photoshop effects psd download

3D – The features in Photoshop will help you with a wide range of 3D related tasks. The 3D feature set includes 3D CameraTools, 3D Transformation, 3D Object Navigator, Ray Tracing, 3D Printing, 3DScape, Importer, SketchUp, and more. Adobe Sensei Cloud Technology is reinventing the automatic image adjustment for Photoshop. Instead of pre-defined presets or complex editing, you get up to speed on the next new digital camera mode based on your current photo. And now, you have access to 15 sensitive visual tools and features of the new new camera mode, including skin smoothing, face, eye red-eye correction, noise reduction, blur reduction, and more. The new ColorMatch feature was introduced in the 2020 release of Photoshop. ColorMatch helps you match colors across different designs. You can now resample a contentaware color in just a few clicks. Adobe Photoshop can be used by everyone. It includes the following powerful tools:

- Photo Manipulation The built-in features of Adobe Photoshop make composite images, rotate and crop images, change contrast and color tones, and even add a few special effects.
- Image Manipulation Draw lines, arrows, text, and particles using selection tools. Add shadows, highlights, and colors to your images.
- Thumbnail Maker Make high-quality thumbnails from your photos or videos.
- Video Editing Create and edit video that can be used as a keyboard or as a trailer for your web site.
- GIF Animation Create high-quality GIF animations for web banners, flyers, and other online ads.
- Online Sharing You can view and edit files stored online like Google Docs, PowerPoint documents, and more.

LOS ANGELES–May 23, 2018– For the past several years, Adobe® Photoshop® has been the industry's top-selling software and has been the leader in the creative industry for more than two decades. Adobe has just announced the Photoshop 2018 update, offering updates to new tools and capabilities including a new color picker, lens correction benefits, support for Instagram's High Res Mode and flash cards, support for 8K video, as well as a new 16-bit color option to help artists use more accurate colors, a revised interface, and more. Adobe Photoshop is part of Photoshop Creative Cloud's main product line and takes advantage of the award-winning Adobe Creative Suite portfolio. For more information, visit https://www.getadobe.com/au/ . LOS ANGELES–May 23, 2018– For the past several years, Adobe® Photoshop® has

been the industry's top-selling software and has been the leader in the creative industry for more than two decades. Adobe has just announced the Photoshop 2017 update, offering updates to new tools and capabilities including new and improved spot healing functionality with Masked Healing Brush, enhancements to continue the new look and feel of Photoshop, support for INFINITE canvas with unlimited resolution, plus powerful new procedural controls such as Dice image flipping, new text tools, and more. Adobe Photoshop is part of Photoshop Creative Cloud's main product line and takes advantage of the award-winning Adobe Creative Suite portfolio. Adobe MLT (Multimedia Layer Tools) has long been a leader in 3D image-editing, as well as panoramic stitching, but now Adobe has upgraded its 3D features with the introduction of the Adobe Live Type plugin for Adobe XD, a new digital prototyping tool that is free for Adobe XD and other Adobe Creative Cloud applications. New workflows including being able to place 3D models into any 2D artwork is another major upgrade.

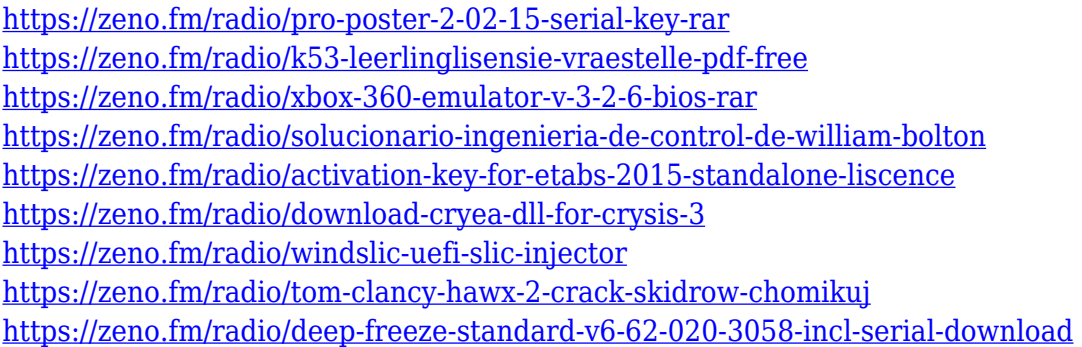

Photoshop has also continued to innovate over the years by introducing features that have become the standard for image editors worldwide. These include powerful, intuitive new tools for advanced image creation such as intelligent image editing, automated and customized graphics, flexible, artistic and easy-to-use Multiple Layers, and powerful vector editing with new Shape Features include the ability to resize and edit geometric shapes, and new shape tools and attributes such as the ability to Auto-Flip Horizontally, auto-flip vertically, export an image to a new size or place an object on the canvas. To create unique graphics, the latest version of Adobe Illustrator includes easier control over SVG vector layers, greater flexibility to animate objects and shapes and improvements in Curvature Shaping that allow artists to quickly add organic curves to shapes. Adobe also introduced a new feature for image borders called Advanced Glows, which create smooth, simulated feathering effect that creates a subtle glow around objects. And new Artboards provide more creative control over panels, enhancing the overall work experience. Adobe's brand new portfolio of design applications – including XD, XD Cloud, XD Mobile and XD Workflow – offer built-in design tools that make it easier for anyone to create a great looking website, app or other digital deliverable. Photoshop is comfortable handling a wide variety of image formats and is compatible with most popular image formats with support for professional workflows. Photoshop for macOS comes with a free software pack that allows you to take advantage of new features only available in the pro version. When Adobe releases the upgraded software, the software pack will update automatically. To activate the software pack, go to Photoshop's Help menu and choose About Adobe Photoshop. This will tell you what features are included in the pack.

<https://fairdalerealty.com/adobe-photoshop-cc-2015-version-18-with-serial-key-64-bits-latest-2023/> [https://virtudojo.com/wp-content/uploads/2023/01/Adobe\\_Photoshop\\_CC\\_2019\\_Version\\_20\\_\\_Downloa](https://virtudojo.com/wp-content/uploads/2023/01/Adobe_Photoshop_CC_2019_Version_20__Download_free_Serial_Key_Windows_1011_2023.pdf) [d\\_free\\_Serial\\_Key\\_Windows\\_1011\\_2023.pdf](https://virtudojo.com/wp-content/uploads/2023/01/Adobe_Photoshop_CC_2019_Version_20__Download_free_Serial_Key_Windows_1011_2023.pdf)

[https://5c59.com/wp-content/uploads/2023/01/Download-Adobe-Photoshop-For-Free-32-Bit-Extra-Qu](https://5c59.com/wp-content/uploads/2023/01/Download-Adobe-Photoshop-For-Free-32-Bit-Extra-Quality.pdf) [ality.pdf](https://5c59.com/wp-content/uploads/2023/01/Download-Adobe-Photoshop-For-Free-32-Bit-Extra-Quality.pdf)

<https://nutacademia.com/wp-content/uploads/2023/01/hamvan.pdf>

[http://www.kiwitravellers2017.com/wp-content/uploads/2023/01/Reddit\\_Photoshop\\_Download\\_Free\\_](http://www.kiwitravellers2017.com/wp-content/uploads/2023/01/Reddit_Photoshop_Download_Free_HOT.pdf) [HOT.pdf](http://www.kiwitravellers2017.com/wp-content/uploads/2023/01/Reddit_Photoshop_Download_Free_HOT.pdf)

[https://turn-key.consulting/2023/01/01/oil-painting-effect-in-photoshop-cs3-plugin-free-download-veri](https://turn-key.consulting/2023/01/01/oil-painting-effect-in-photoshop-cs3-plugin-free-download-verified/) [fied/](https://turn-key.consulting/2023/01/01/oil-painting-effect-in-photoshop-cs3-plugin-free-download-verified/)

<https://warshah.org/wp-content/uploads/2023/01/alasar.pdf>

<https://hhinst.com/advert/photoshop-2021-version-22-1-1-with-keygen-2023/>

<https://autko.nl/2023/01/hair-brush-tool-photoshop-download-repack/>

[https://lishn.org/wp-content/uploads/2023/01/Photoshop\\_2021\\_Version\\_2231.pdf](https://lishn.org/wp-content/uploads/2023/01/Photoshop_2021_Version_2231.pdf)

[https://miyanehkhabar.ir/wp-content/uploads/2023/01/Adobe-Photoshop-CS4-Download-free-Free-Lic](https://miyanehkhabar.ir/wp-content/uploads/2023/01/Adobe-Photoshop-CS4-Download-free-Free-License-Key-License-Key-Full-For-PC-x3264-2022.pdf)

[ense-Key-License-Key-Full-For-PC-x3264-2022.pdf](https://miyanehkhabar.ir/wp-content/uploads/2023/01/Adobe-Photoshop-CS4-Download-free-Free-License-Key-License-Key-Full-For-PC-x3264-2022.pdf)

[https://womss.com/wp-content/uploads/2023/01/Download\\_Adobe\\_Photoshop\\_2021\\_Version\\_2201\\_Wi](https://womss.com/wp-content/uploads/2023/01/Download_Adobe_Photoshop_2021_Version_2201_With_Full_Keygen_.pdf) [th\\_Full\\_Keygen\\_.pdf](https://womss.com/wp-content/uploads/2023/01/Download_Adobe_Photoshop_2021_Version_2201_With_Full_Keygen_.pdf)

[https://www.phuketallservices.com/wp-content/uploads/2023/01/Photoshop\\_Brushes\\_For\\_Drawing\\_F](https://www.phuketallservices.com/wp-content/uploads/2023/01/Photoshop_Brushes_For_Drawing_Free_Download_FREE.pdf) [ree\\_Download\\_FREE.pdf](https://www.phuketallservices.com/wp-content/uploads/2023/01/Photoshop_Brushes_For_Drawing_Free_Download_FREE.pdf)

<https://coletandovidas.org/wp-content/uploads/2023/01/venvall.pdf>

[https://entrelink.hk/uncategorized/photoshop-concept-art-brushes-free-download-\\_hot\\_/](https://entrelink.hk/uncategorized/photoshop-concept-art-brushes-free-download-_hot_/)

<https://maltymart.com/advert/photoshop-greek-fonts-free-download-hot/>

[https://rednails.store/photoshop-2021-version-22-4-2-download-free-product-key-full-with-licence-key](https://rednails.store/photoshop-2021-version-22-4-2-download-free-product-key-full-with-licence-key-last-release-2023/) [-last-release-2023/](https://rednails.store/photoshop-2021-version-22-4-2-download-free-product-key-full-with-licence-key-last-release-2023/)

<https://rei-pa.com/adobe-photoshop-cc-lifetime-activation-code-with-keygen-for-pc-x32-64-hot-2022/> [https://thisismyillinois.com/wp-content/uploads/2023/01/Photoshop\\_CC\\_2015\\_version\\_17.pdf](https://thisismyillinois.com/wp-content/uploads/2023/01/Photoshop_CC_2015_version_17.pdf)

[https://www.bg-frohheim.ch/bruederhofweg/advert/photoshop-2020-version-21-activation-pc-window](https://www.bg-frohheim.ch/bruederhofweg/advert/photoshop-2020-version-21-activation-pc-windows-x32-64-last-release-2022/) [s-x32-64-last-release-2022/](https://www.bg-frohheim.ch/bruederhofweg/advert/photoshop-2020-version-21-activation-pc-windows-x32-64-last-release-2022/)

<https://parsiangroup.ca/2023/01/photoshop-free-design-download-repack/>

[http://www.msystemcolombia.com/2023/01/01/photoshop-2021-version-22-4-1-crack-pcwindows-x64-](http://www.msystemcolombia.com/2023/01/01/photoshop-2021-version-22-4-1-crack-pcwindows-x64-2023/) [2023/](http://www.msystemcolombia.com/2023/01/01/photoshop-2021-version-22-4-1-crack-pcwindows-x64-2023/)

<https://waclouds.com/wp-content/uploads/2023/01/Adobe-Photoshop-CC-2015-Serial-Key-2022.pdf> <http://hotelthequeen.it/?p=130718>

<https://www.ahmedabadclassifieds.in/wp-content/uploads/2023/01/salmjan.pdf>

<https://countrylifecountrywife.com/download-free-photoshop-for-windows-8-64-bit-repack/>

<https://hassadlifes.com/adobe-photoshop-2021-version-22-2-download-with-license-key-latest-2023/>

[https://instafede.com/download-free-adobe-photoshop-cc-2018-activation-code-with-keygen-patch-wit](https://instafede.com/download-free-adobe-photoshop-cc-2018-activation-code-with-keygen-patch-with-serial-key-2023/) [h-serial-key-2023/](https://instafede.com/download-free-adobe-photoshop-cc-2018-activation-code-with-keygen-patch-with-serial-key-2023/)

[http://mehsincholding.com/wp-content/uploads/2023/01/Download-Baju-Jas-Untuk-Photoshop-TOP.pd](http://mehsincholding.com/wp-content/uploads/2023/01/Download-Baju-Jas-Untuk-Photoshop-TOP.pdf) [f](http://mehsincholding.com/wp-content/uploads/2023/01/Download-Baju-Jas-Untuk-Photoshop-TOP.pdf)

<https://vv411.com/advert/photoshop-cs3-download-in-windows-10-high-quality/>

<https://mentorus.pl/wp-content/uploads/2023/01/dethav.pdf>

<https://www.picturestoheaven.com/wp-content/uploads/2023/01/promyl.pdf>

[http://minnesotafamilyphotos.com/wp-content/uploads/2023/01/Watercolor-Splatter-Brushes-Photosh](http://minnesotafamilyphotos.com/wp-content/uploads/2023/01/Watercolor-Splatter-Brushes-Photoshop-Free-Download-HOT.pdf) [op-Free-Download-HOT.pdf](http://minnesotafamilyphotos.com/wp-content/uploads/2023/01/Watercolor-Splatter-Brushes-Photoshop-Free-Download-HOT.pdf)

[https://ojse.org/wp-content/uploads/2023/01/Download-Adobe-Photoshop-CC-2014-Serial-Number-Fu](https://ojse.org/wp-content/uploads/2023/01/Download-Adobe-Photoshop-CC-2014-Serial-Number-Full-Torrent-Licence-Key-For-Windows-Hot-.pdf) [ll-Torrent-Licence-Key-For-Windows-Hot-.pdf](https://ojse.org/wp-content/uploads/2023/01/Download-Adobe-Photoshop-CC-2014-Serial-Number-Full-Torrent-Licence-Key-For-Windows-Hot-.pdf)

<https://t-girls.it/wp-content/uploads/2023/01/morelys.pdf>

<https://eqsport.biz/download-free-adobe-photoshop-serial-key-mac-win-latest-version-2022/>

<https://gurucyber.net/wp-content/uploads/2023/01/manajay.pdf>

<http://couponhost.net/2023/01/01/download-photoshop-cs3-untuk-pc-portable/>

<https://smallprix.ro/static/uploads/2023/01/destnan.pdf>

<https://fullrangemfb.com/wp-content/uploads/2023/01/hasijaer.pdf>

Not only can you edit wherever you want, you can now take photos wherever you want. Simply hold your phone or tablet close to a camera to get the right shot and you'll get the best of high quality images. Switching to more structured workflows can also be achieved by streaming your creativity continuously through the workflow from one tool to another. You can now use Dialog, a set of brand new features for Photoshop, to start a new project in just a few clicks, use a project library to effectively save abandoned projects and share your project libraries with others. You can be free to focus on your creativity while having all your files managed and organized. In Photoshop, there are many features that make even the simplest of tasks easier. These features, such as Quick Selection and Recursive search, have smart matching options to accurately recognize matching photos and documents. You can crop easily in multiple ways with the new Compatible Layers feature, which allows you to make adjustments to any layers. And, with the new Layer Notes feature, you can see and write notes next to any layer at any time. There's a new pre-built web-based application called Creative Cloud for InDesign. It gives designers a sneak peek into the innovative features of Creative Cloud and offers a hands-on preview of the upcoming features of the future version of the product. The preview includes prebuilt assets and pre-loaded designs as well as web-redesigned features you can see how they could be applied to your documents, and if they make it into the final product you're working on. You can find out more about the preview here: Adobe Creative Cloud for InDesign